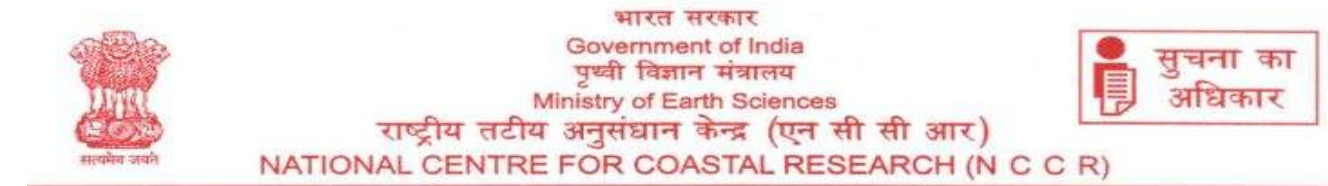

#### **MoES/NCCR/ITM/Comp Access/3/2019 05.12.2019**

## **NOTICE INVITING E-TENDER (Open – Single Cover System)**

To

 You are invited to submit your most competitive **ONLINE** quotation through the Central Public Procurement (CPP) portal web site https://eprocure.gov.in/eprocure/app in **Single Cover System (Both Technical and Financial)** on or before the prescribed date and time for the supply and installation of **24GB Graphics Card**.

## **Manual bids shall not be accepted except for the original documents/instruments if any asked in this tender.**

The details of tender items are available in the tender document which can be downloaded from 1) https://www.nccr.gov.in **(OR)** 2) Central Public Procurement (CPP) portal web site https://eprocure.gov.in/eprocure/app (Do search Organisation name as "Integrated Coastal and Marine Mgnt Project Dirte" in CPP site) and the bid is to be submitted through **ON-LINE ONLY** on https://eprocure.gov.in/eprocure/app up to the last date and time of submission of tender.

## **1. Brief Details of Tender**

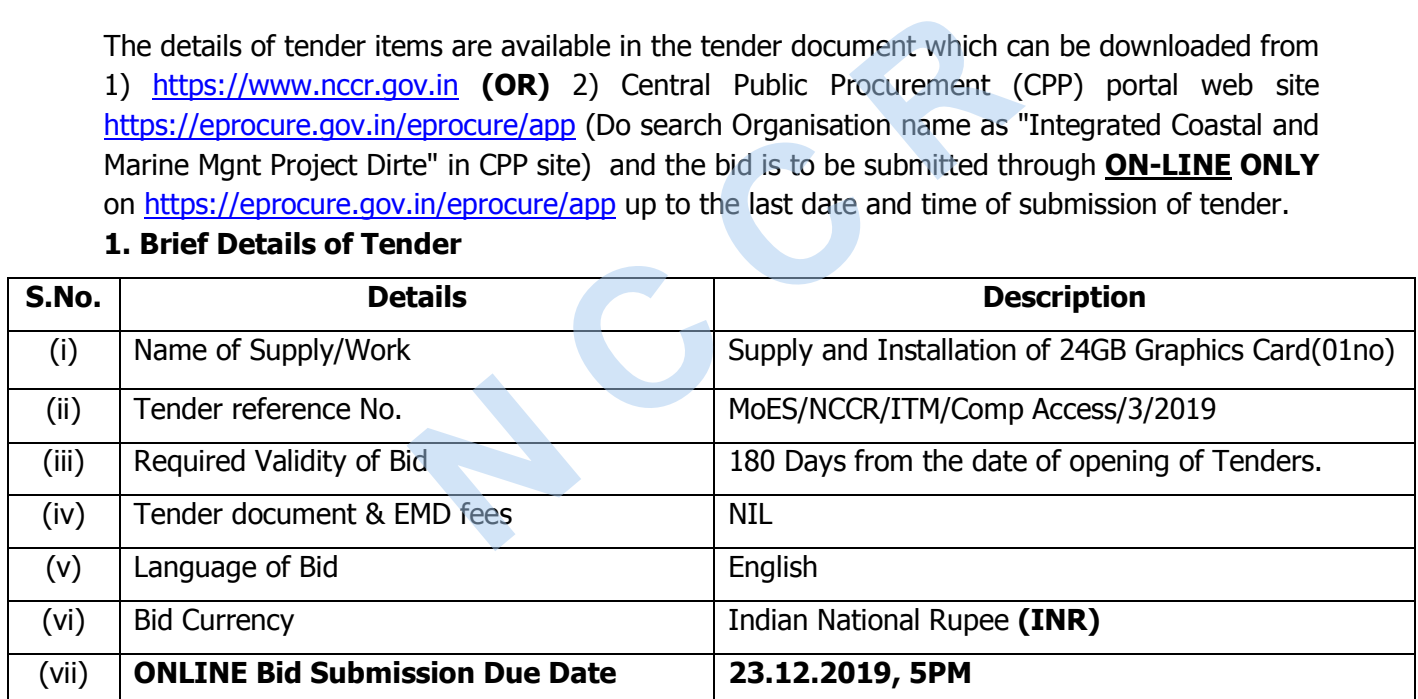

2. Complete tender document can be viewed and submitted through https://eprocure.gov.in/ eprocure/app. To use the Electronic Tender portal https://eprocure.gov.in/eprocure/app, bidders need to register on the CPP portal.

रा.स.प्रौ.सं. परिसर, वेलच्चेरी तांबरम मेन रोड, पल्लिकरणै, चेन्नै-600 100. NIOT Campus , Velachery-Tambaram Main Road, Pallikaranai, Chennai-600 100. दूरभाष/Tel: 91-44-66783599 Fax: 66783487

## 3. **Important instructions to bidders for online bidding**

- 3.1 As per requirement of CPP portal, bidders are requested to **submit their technical and commercial bid, combined in a single cover (online) in one PDF file and additionally create their own Excel (XLS) file for financial bid submission to CPP portal**.
- 3.2 The bidders are required to submit soft copies of their bids electronically on the Central Public Procurement (CPP) portal https://eprocure.gov.in.in/eprocure/app using valid Digital Signature Certificates.

## **3.3 SUBMISSION OF BIDS**

- i) Bidder should log into the CPP site well in advance for bid submission so that bidder can upload the bid in time on or before the bid submission time.
- ii) While submitting the bids online, the bidder shall read the terms & conditions (of CPP portal) and accepts the same in order to proceed further to submit their bid.
- iii) Bidders select the payment option as offline to pay the Tender Fee/EMD and enter details of the DD/BC/BG/others, if any asked in the tender.
- iv) Bidder shall digitally sign and upload the required bid documents one by one as indicated in the tender document.
- v) Bidders shall note that the very act of using DSC for downloading the tender document and uploading their offers is deemed be a confirmation that they have read all sections and pages of the tender document without any exception and have understood the complete tender document and are clear about the requirements of the tender document. e payment option as offline to pay the Tender Fee<br>
Vothers, if any asked in the tender.<br>
Illy sign and upload the required bid documents of<br>
ument.<br>
Le that the very act of using DSC for downloadin<br>
eir offers is deemed be
- vi) Bid documents may be scanned with 100 dpi with black and white option which helps in reducing size of the scanned document. For the file size of less than 1 MB, the transaction uploading time will be very fast.
- vii) **If price quotes are required in XLS format, utmost care shall be taken for uploading Schedule of quantities & Prices and any change/ modification of the price schedule shall render it unfit for bidding.**

**Bidders shall download the Schedule of Quantities & Prices, in XLS format and save it without changing the name of the file. Bidder shall quote their rate in figures in the appropriate cells, thereafter save and upload the file in financial bid cover (Price bid) only. The Technical bid also uploaded in CPP Portal in the appropriate place.** 

**If the template of Schedule of Quantities & Prices file is found to be modified/ corrupted in the eventuality by the bidder, the bid will be rejected.** 

- viii) Bidders shall submit their bids through **online e-tendering system** to the Tender Inviting Authority (TIA) well before the bid submission end date & time (as per Server System Clock). **The TIA will not be held responsible for any sort of delay or the difficulties faced during the submission of bids online by the bidders at the eleventh hour.**
- ix) After the bid submission **(i.e. after Clicking "Freeze Bid Submission"** in the portal), the bidders shall **take print out of system generated acknowledgement** number, and keep it as a record of evidence for online submission of bid, which will also act as an entry pass to participate in the bid opening (if any) or for records.
- x) Bidders should follow the server time being displayed on bidder's dashboard at the top of the tender site, which shall be considered valid for all actions of requesting, bid submission, bid opening etc., in the e-tender system.
- xi) All the documents being submitted by the bidders would be encrypted using PKI (Public Key Infrastructure) encryption techniques to ensure the secrecy of the data. The data entered cannot be viewed by unauthorized persons until the time of bid opening. The confidentiality of the bids is maintained using the secured Socket Layer 128 bit encryption technology. e) encryption techniques to ensure the secrecy<br>
Ne viewed by unauthorized persons until the tim<br>
It the bids is maintained using the secured<br>
Dology.<br>
Chinical bid and Financial bid) should be uploaded<br> **Sists of scanned c**
- xii) The bid (Both Technical bid and Financial bid) should be uploaded in the CPP Portal. The **Bid should consists of scanned copies of the following documents only and without these, the bid will be rejected. No need for attaching the entire tender document.**

a) GST/PAN/TIN registration of the bidder/firm; b) Details of office / branch office address at Chennai in bidders letter head; c) Duly filled **Appendixes 1 and 2 ;** d) Copy of Product Brochure and e) Bid Price Details as per Format given in **Appendix 3 in Bidder's letter head.**

#### 3.3 **ASSISTANCE TO BIDDERS**

- (i) Any queries relating to the process of online bid submission or queries relating to online Portals in general may be directed either to the 24X7 CPP Portal Helpdesk and the Toll Free numbers given in the website OR contact nos. given in MoES e-wizard Portal
- (ii) Clarifications, if any required to be sought on this tender may be obtained through writing letter, addressed to The Director, NCCR, II Floor NIOT Campus, Velachery-Tambaram Main Road, Pallikaranai, Chennai-600100 (OR) send email to nccr@nccr.gov.in (OR) contact 044-66783599. (iii) Bidders should submit/upload their bid ONLY through CPP Portal, digitally signed and placed in appropriate covers/places **ONLY**. Sd/-

**Head of Office** 

# **APPENDIX - 1**

# **TENDER ACCEPTANCE (OFFER) LETTER**

(To be submitted online duly signed format (scanned copy) by the authorized signatory on bidder's letter head.

Date………….

**To** 

**The Director,** 

**National Centre for Coastal Research (NCCR),** 

**2 nd Floor, NIOT Campus,** 

**Pallikaranai, Chennai – 600100** 

**Subject:** Acceptance in respect of terms and conditions of tender for supply & installation of 24GB Graphics card for NCCR, Chennai. **N CONTROVER 2019 19:40 THE SERVICE SCHOOLS AND REPORT ON THE SERVICE SCHOOLS AND MORES/NCCR/ITM/Controlled and Monocontrolled and Monocontrolled and Monocontrolled and Monocontrolled and Monocontrolled and Monocontrolled** 

Ref: E Proc Tender Ref No MoES/NCCR/ITM/Comp Access/3/2019 dated………...........

Sir,

- 1. I / We have downloaded / obtained the tender document(s) for the above mentioned tender from the web site https://eprocure.gov.in/eprocure/app.
- 2. I / We herby certify that I / We have read all the terms and conditions of tender document from page No. from\_\_\_\_\_\_ to \_\_\_\_\_\_ (including all annexure / Forms / appendixes, paras, etc.,) which shall part of the contract agreement and I / we shall abide herby by all the terms and conditions contained therein.
- 3. The corrigendum(s) issued from time to time by your organization has also been taken into consideration, while submitting this acceptance letter.
- 4. I / We hereby unconditionally accept all the terms and conditions of above mentioned tender document and corrigendum(s) as applicable.
- 5. In case any provisions of this letter are found violated, then your department/ organization shall without prejudice to any other right or remedy be at liberty to reject my bid including the forfeiture of EMD.
- 6. I / We confirm that our bid shall be valid up to 180 days from the date of opening of Technical Bid.
- 7. I / We hereby certify that all the statements made and information supplied in the enclosed appendix, annexure / Forms / paras etc., furnished herewith are true and correct.
- 8/ I / We have furnished all information and details necessary for demonstrating our qualification and have no further prominent information to supply.
- 9. I / We understand that you are not bound to accept the lowest or any bid you may receive.
- 10. I / We certify / confirm that we comply with the eligibility requirements as per bid documents.
- 11. In case any provisions of this tender are found violated, NCCRshall be at liberty to reject this tender, including the forfeiture of the full said EMD and we shall not have any claim against NCCR in satisfaction of this condition. stand that you are not bound to accept the<br>
ive.<br>
y / confirm that we comply with the eligibi<br>
nents.<br>
provisions of this tender are found violate<br>
ct this tender, including the forfeiture of the<br>
ave any claim against NCC

Yours faithfully,

## **Signature of the Bidder**

**Name:** 

**Designation:** 

**Rubber-stamp of the firm**

# **Technical Compliance Sheet for 24GB Graphics Card, suitable for HP Proliant ML350 Gen10 Server**

(Bidders are requested to fill the Compliance of each Specification whether item/equipment being offered by them is complying with the requirement)

# **MAKE: \_\_\_\_\_\_\_\_\_\_\_\_\_\_\_\_\_\_\_\_ MODEL: \_\_\_\_\_\_\_\_\_\_\_**

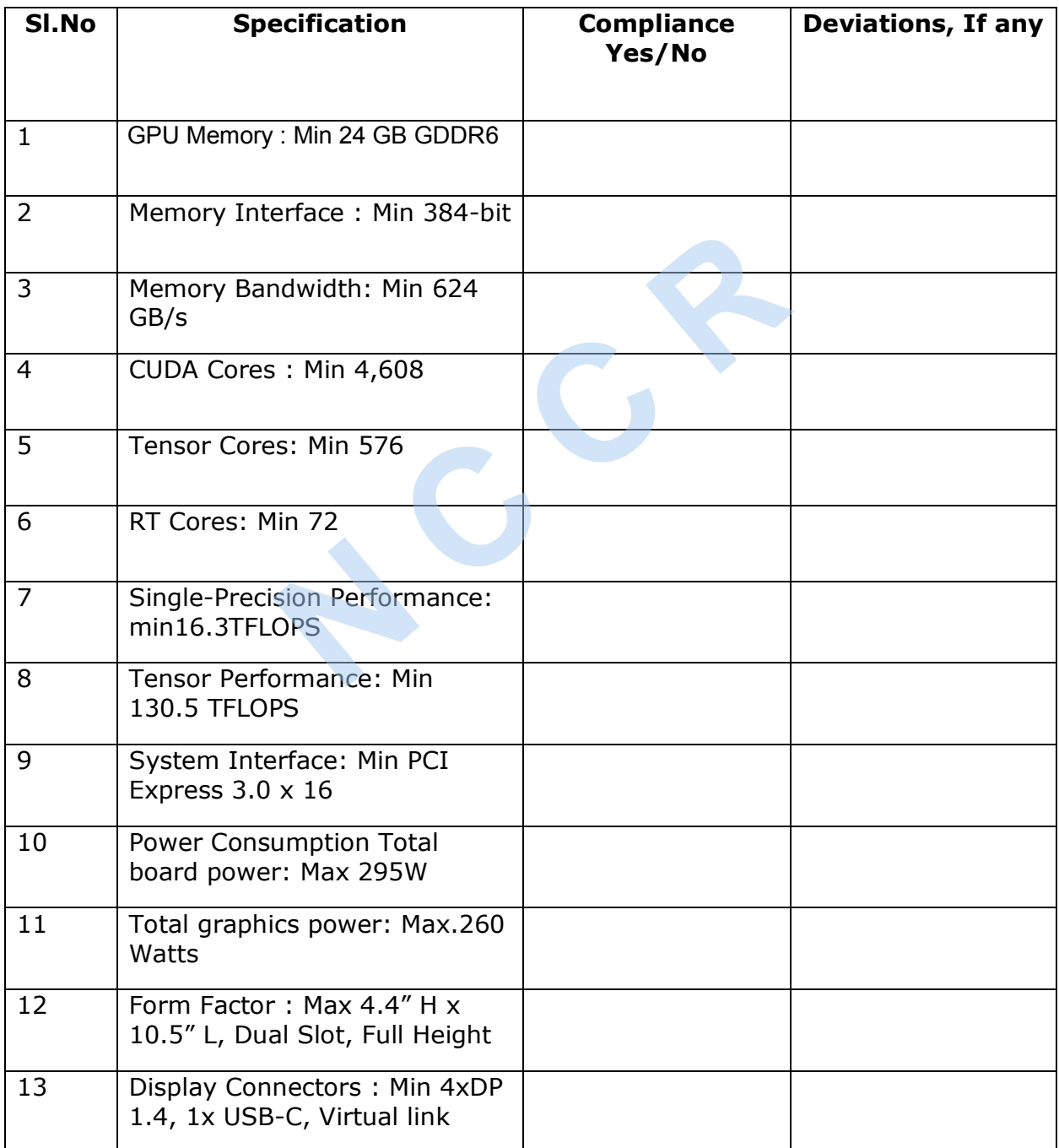

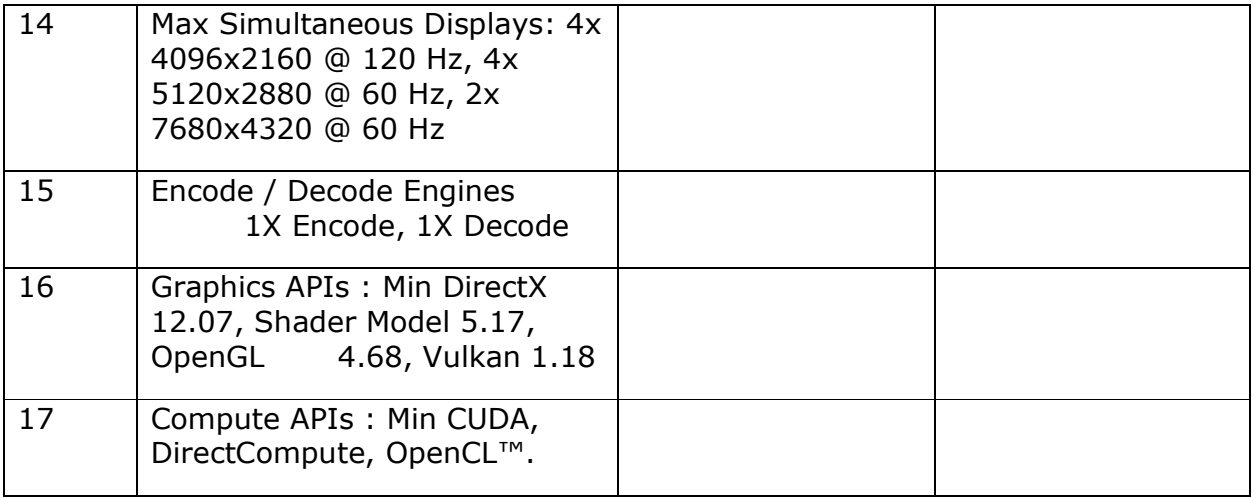

## **Signature of the Bidder**

**Name:** 

**Designation:** 

**Rubber-stamp of the firm** of the firm<br>of the firm<br>and the firm

**Important Note: The Quoted graphics card should be complied with the HP Proliant ML350 Gen10 Server (2 Intel processor). The supplier has to install the card (and disable the existing GPU Nvidia M10 card) in the server for getting max resolution.** 

## **APPENDIX - 3**

## **Price Bid Format**

## (To be Submitted in Bidder's letterhead)

To

The Director, NCCR

2nd Floor, NIOT Campus, Pallikaranai, Chennai-100

Dear Sir,

Subject : Price Bid for 24GB Graphics Card - reg.

We are offering our most competitive price for the procurement of 24GB Graphics card, suitable for HP Proliant ML350 Gen10 Server as per the Tender Ref. MoES/NCCR/ITM/Comp Access/3/2019

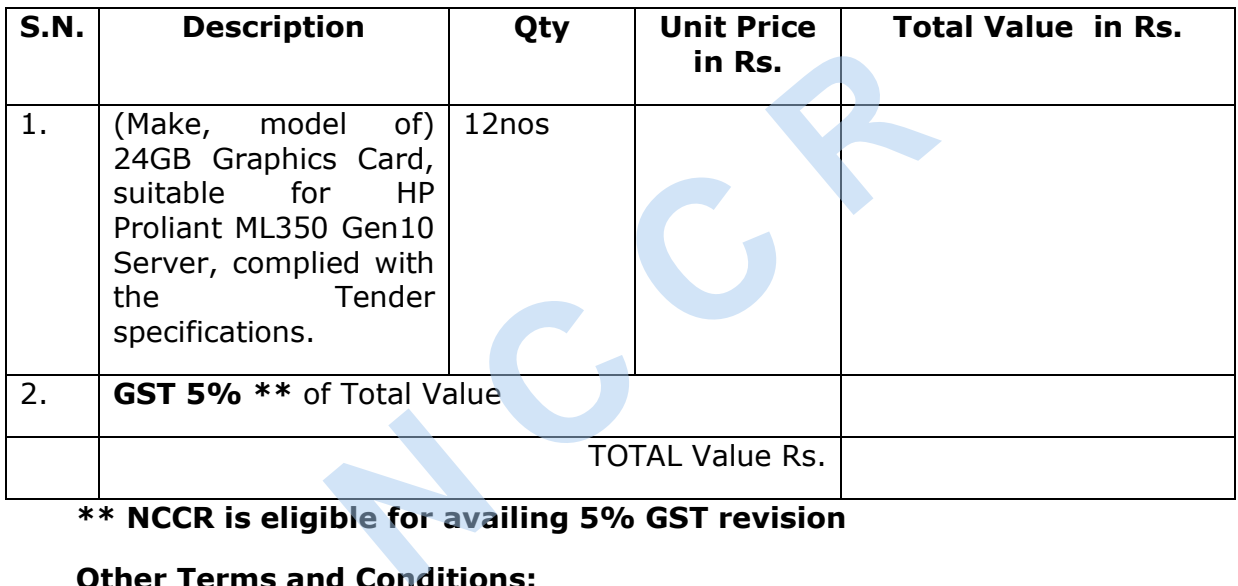

## **\*\* NCCR is eligible for availing 5% GST revision**

## **Other Terms and Conditions:**

Validity: 180 days

Delivery : ...............

Payment : As per NCCR norms

Taxes : Inclusive and as mentioned above

## **Signature of the Bidder**

**Name:** 

### **Designation:**

## **Rubber-stamp of the firm**